# Data Science

Getting Data

June 4th, 2021

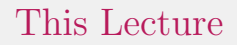

Getting some data.

1. Quiz!

1. Quiz! 2. Project 0

- 1. Quiz!
- 2. Project 0
- 3. Course Website

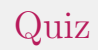

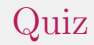

1. Should be live

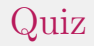

- 1. Should be live
- 2. Should be fixed

# Project 0

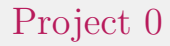

1. Due tonight!

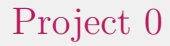

- 1. Due tonight!
- 2. If you're having issues, let us know.

# Course Website

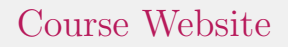

1. Many folks email me questions that are answered on the course website.

# Course Website

- 1. Many folks email me questions that are answered on the course website.
- 2. You should probably check the course website, if it's not answered there, shoot me an email.

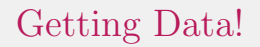

Last week we talked about data. Great fine, bit whoop. We want to actually use data!

There's lots of data on the internet.

#### There's lots of data on the internet. Some of it is useful.

There's lots of data on the internet. Some of it is useful. Even less of it is SFW.

There's lots of data on the internet. Some of it is useful. Even less of it is SFW. Luckily, we can write programs that let us get this data.

How do we do this? A few things to keep in mind:

How do we do this? A few things to keep in mind:

1. Every website does their own thing, even if they claim to meet a standard.

How do we do this? A few things to keep in mind:

- 1. Every website does their own thing, even if they claim to meet a standard.
- 2. You're going to have to get comfortable with exploring what you get back.

How do we do this? A few things to keep in mind:

- 1. Every website does their own thing, even if they claim to meet a standard.
- 2. You're going to have to get comfortable with exploring what you get back.
- 3. All hope is not lost, there are some common things that will help.

1. Learning how JSON works will pay dividends (eventually you won't even think about it)

- 1. Learning how JSON works will pay dividends (eventually you won't even think about it)
- 2. CSV is crucial and will almost certainly come up.

- 1. Learning how JSON works will pay dividends (eventually you won't even think about it)
- 2. CSV is crucial and will almost certainly come up.
- 3. Learning some basic HTML will help, but understand that few sites produce compliant HTML

- 1. Learning how JSON works will pay dividends (eventually you won't even think about it)
- 2. CSV is crucial and will almost certainly come up.
- 3. Learning some basic HTML will help, but understand that few sites produce compliant HTML
- 4. GraphQL is the new kid on the block, unclear how popular it will be (maybe huge!)

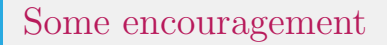

I would be doing you a disservice if I forced you to learn the details of these formats.

#### Some encouragement

I would be doing you a disservice if I forced you to learn the details of these formats.

1. If you go in thinking that a website has definitely followed the standard, you're only producing tears.

#### Some encouragement

I would be doing you a disservice if I forced you to learn the details of these formats.

- 1. If you go in thinking that a website has definitely followed the standard, you're only producing tears.
- 2. Use an interactive environment (REPL, Jupyter Notebook, etc.)

## To the Notebook!

What the title says.

#### 1. Be careful with passwords!

- 1. Be careful with passwords!
- 2. Look up the API docs for the website you're trying to use

- 1. Be careful with passwords!
- 2. Look up the API docs for the website you're trying to use
- 3. Realize the docs are bad

- 1. Be careful with passwords!
- 2. Look up the API docs for the website you're trying to use
- 3. Realize the docs are bad
- 4. Go through the stages of acceptance

- 1. Be careful with passwords!
- 2. Look up the API docs for the website you're trying to use
- 3. Realize the docs are bad
- 4. Go through the stages of acceptance
- 5. Explore/play with what you get and press on

1. Beautiful Soup (HTML)

#### 1. Beautiful Soup (HTML)

2. CSV

- 1. Beautiful Soup (HTML)
- 2. CSV
- 3. Manipulating JSON into other formats

- 1. Beautiful Soup (HTML)
- 2. CSV
- 3. Manipulating JSON into other formats
- 4. For all of these: read the docs of the libraries!

Thanks for your time!